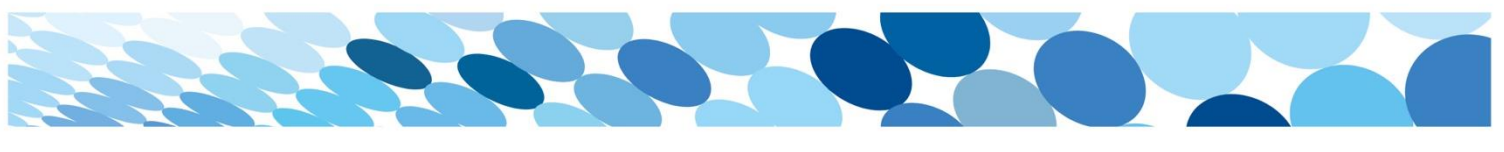

## Quick Reference Guide

## Reducing Levy Quantities from the Cart

Occasionally, a Parent will add more levies than intended to their cart and they are unable to remove the extra item/s.

The following example looks at assisting a Parent with removing an extra Regional Trial Levy accidentally added to their cart.

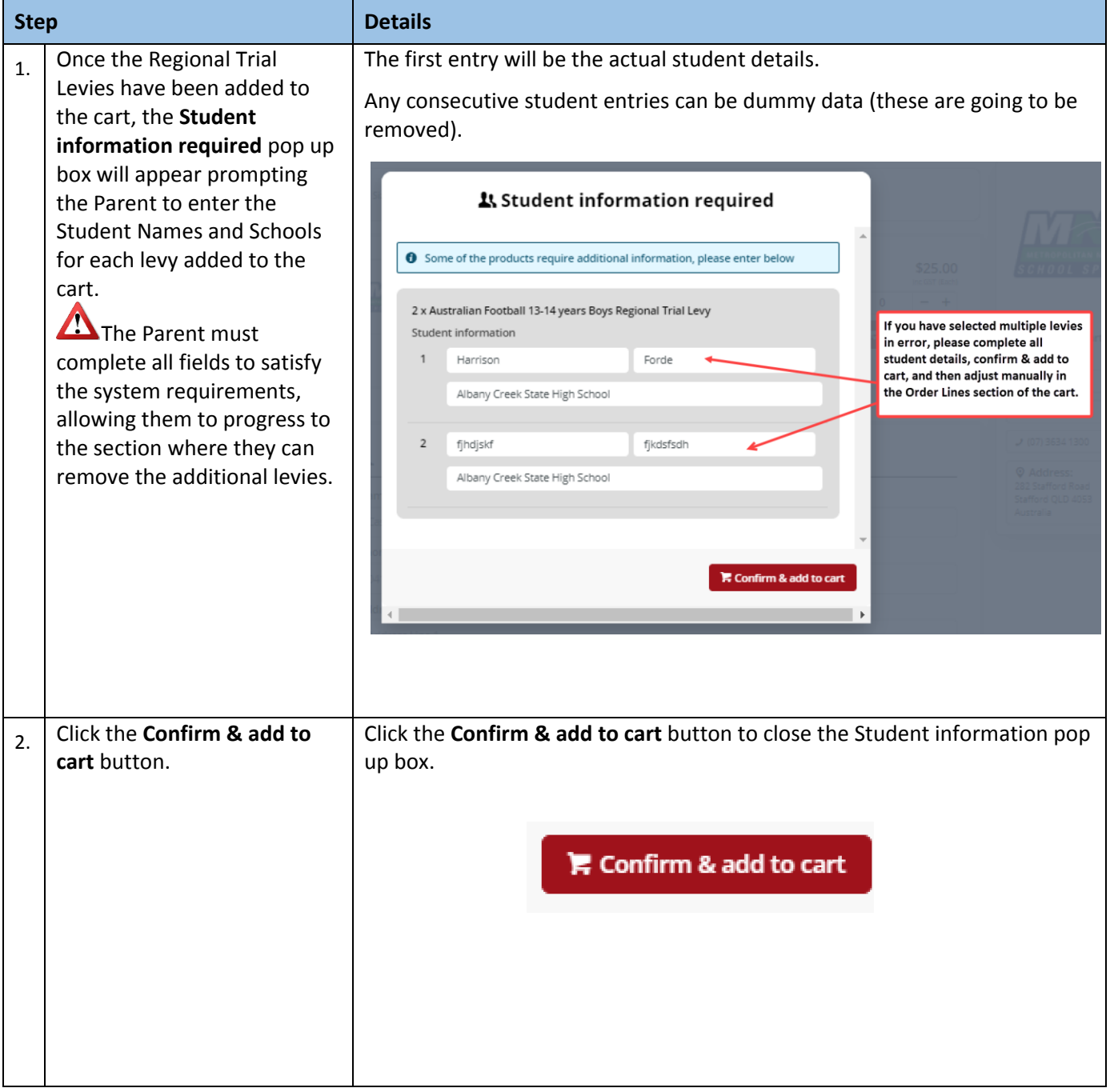

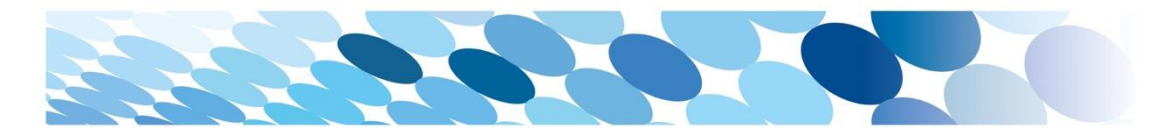

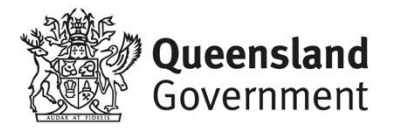

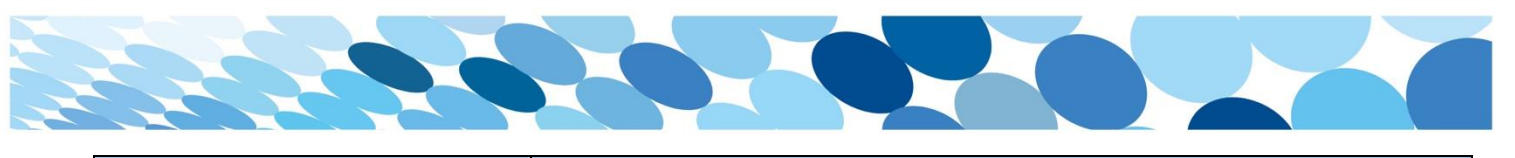

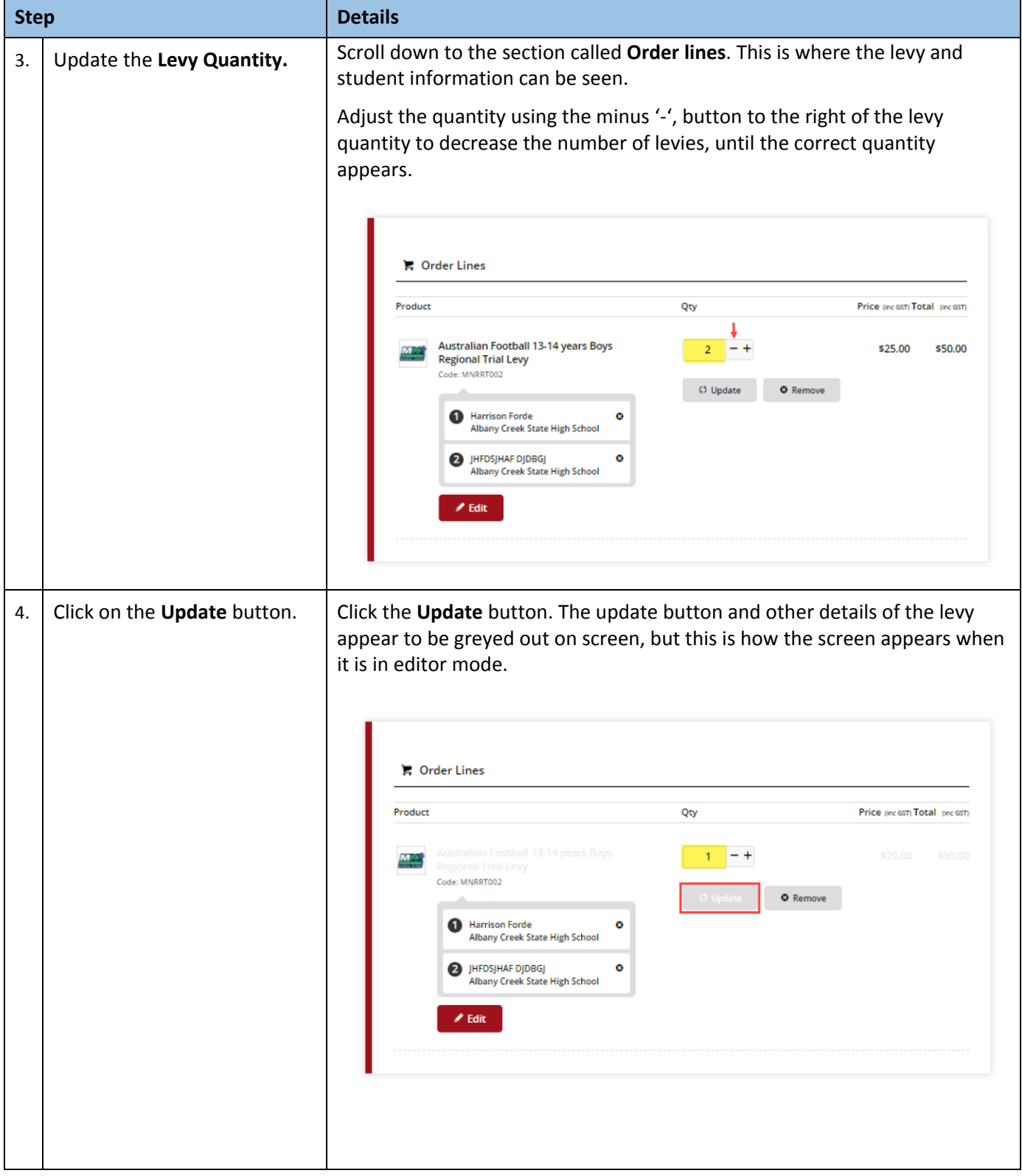

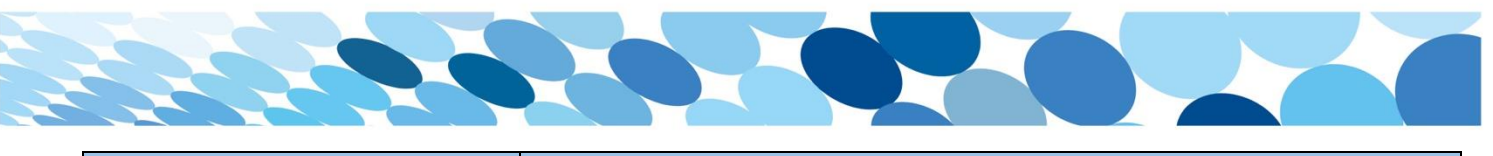

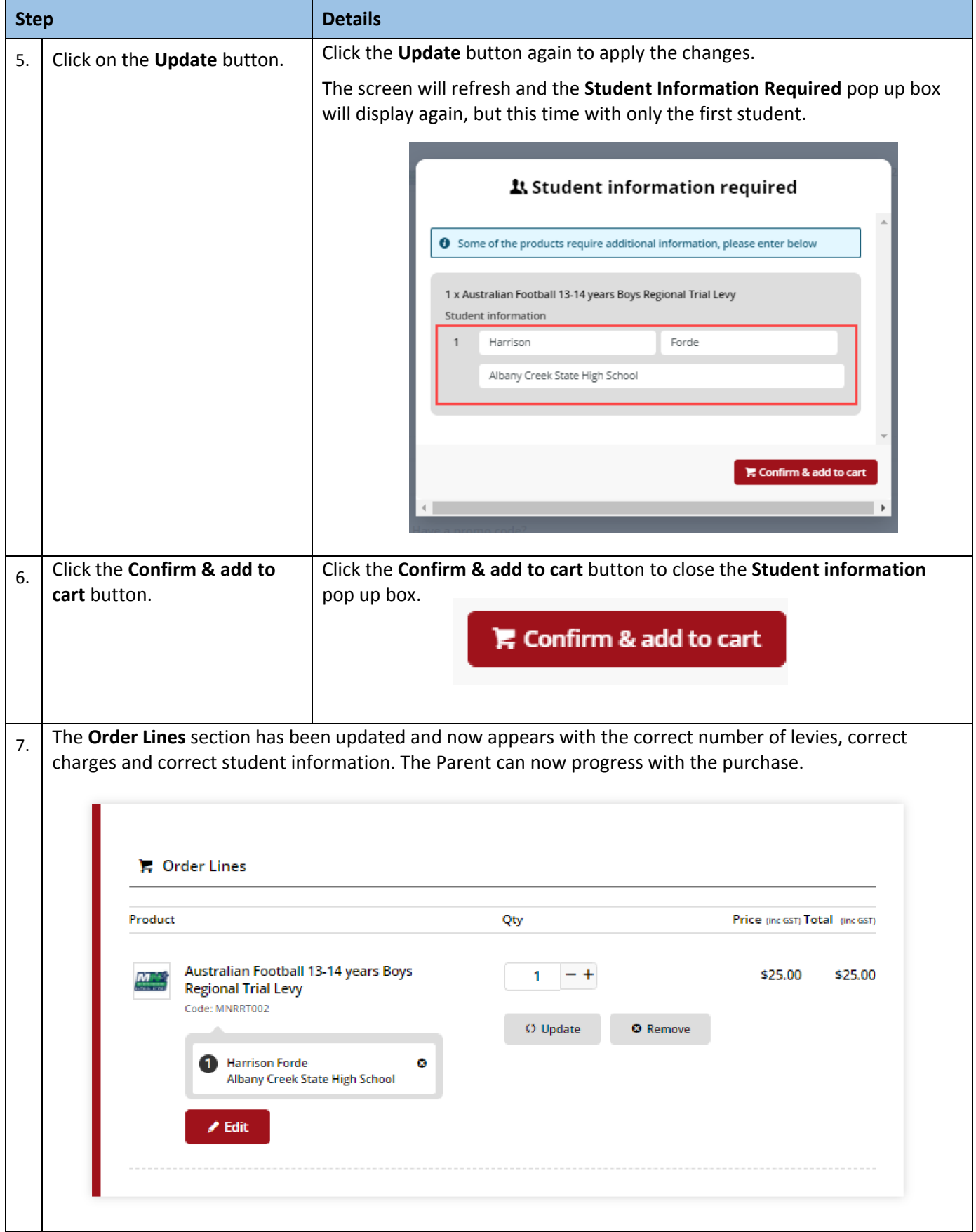

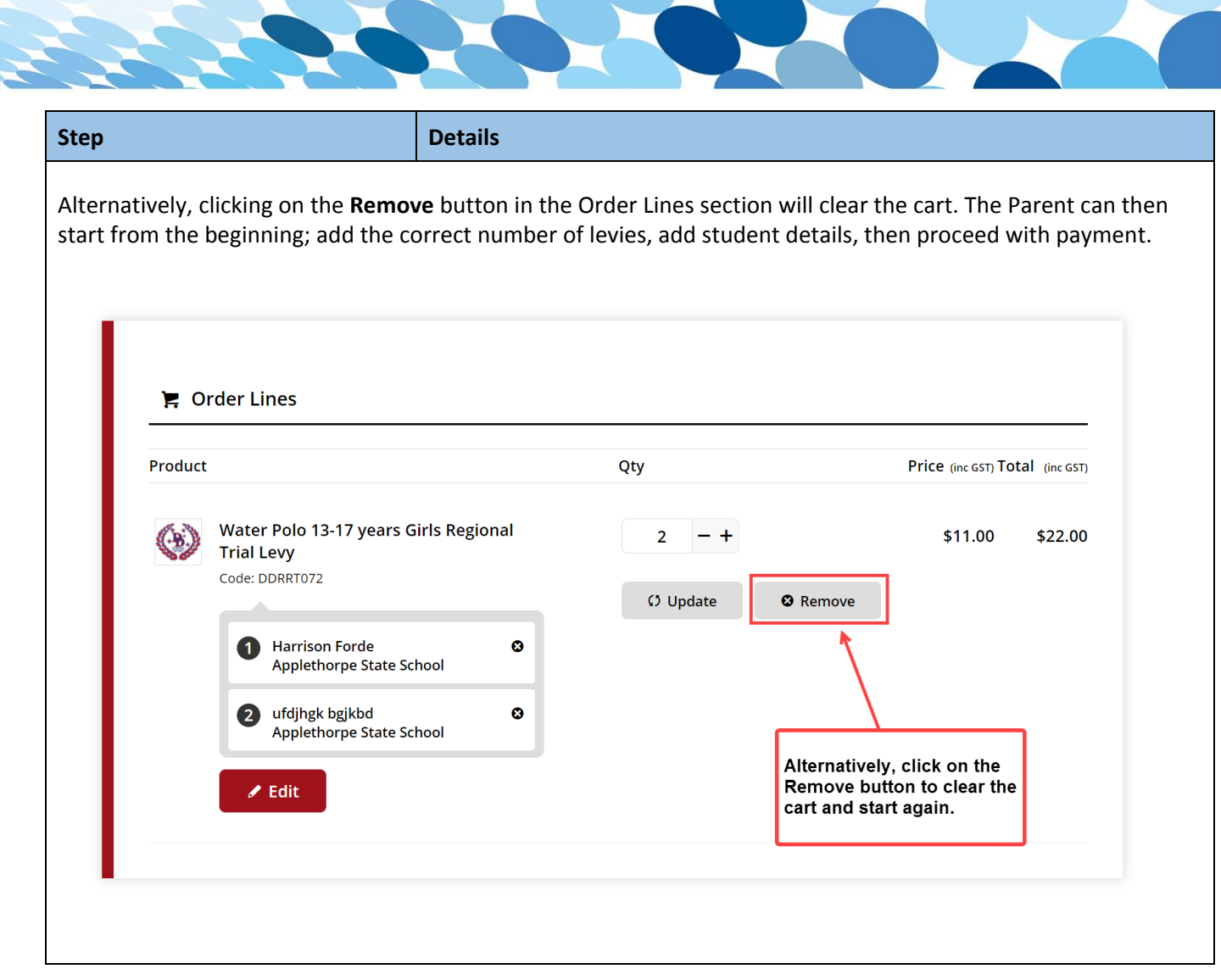

**A**